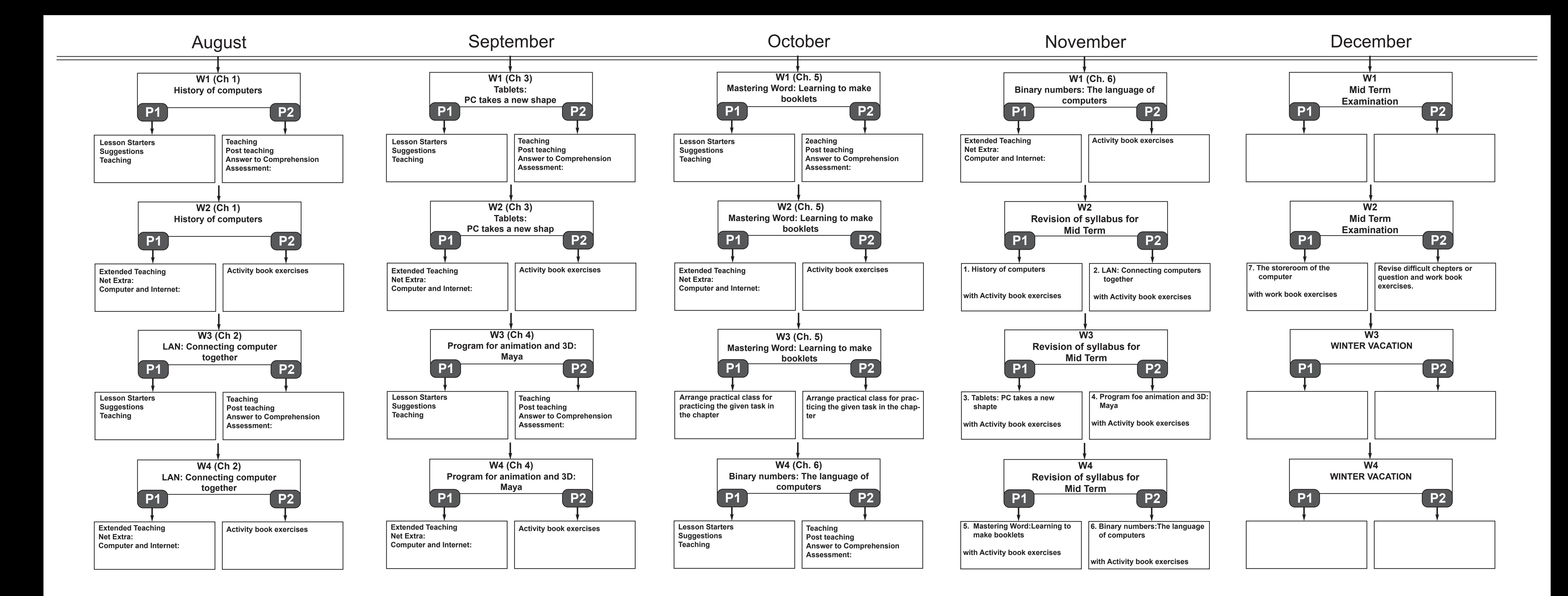

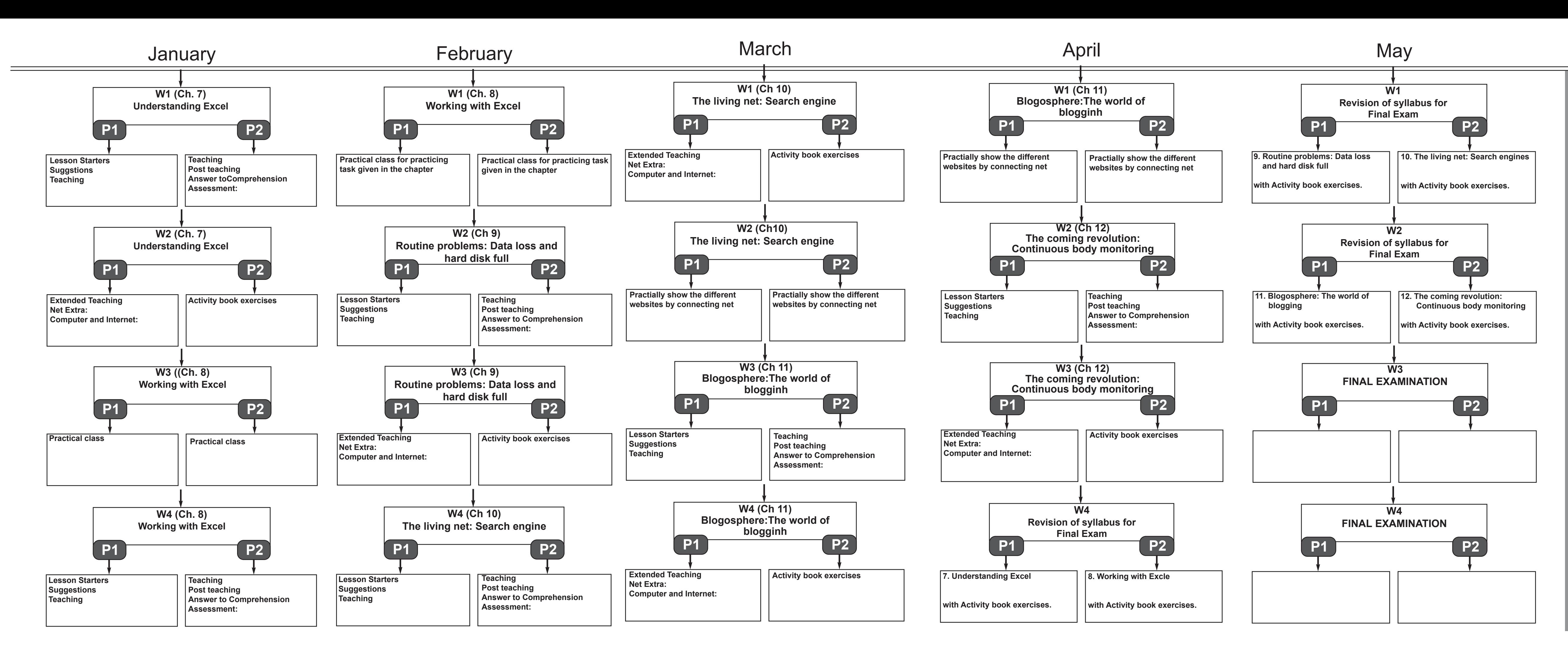

**S U M M E R V A C A T I O N**